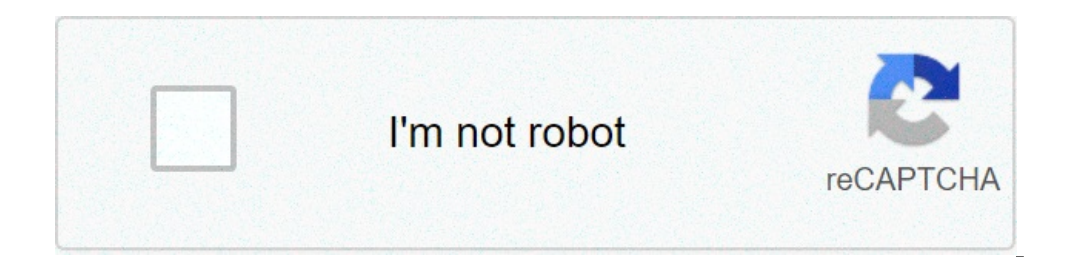

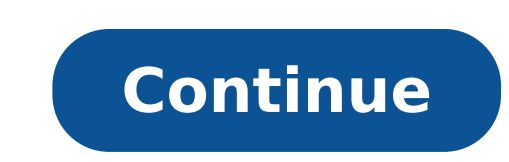

## **Digital multimeter block diagram and working pdf**

Digital multimeter block diagram and working ppt. Digital multimeter block diagram and working pdf.

We meet digital multimeter or DMM in electronics or electric studio every time. It plays a fundamental role as it can measure great variety of electrical functions. It gives better result in a simple way and saves us a lot wasn't easy to understand or had messy format.but here I'm going with easy step by step by step by step by step with the schemes to make you understand its operation and different features. What is a digital multimeter, Di requirement and displaying results in mathematical figures form an LCD or LED display. It is a type of multimeter that works digitally rather giving a similar output digital multimeters are widely accepted as universally a most advanced measuring instrument that uses modern integrated circuits to carry out electrical measurements. Some of its features that make it famous in the eyes of professional technicians are: It's light in Weight.Capab Less expensive distinctly different sizes of high-frequency electrical parameters with the help of special diagram probes.block digital multimeterthe key that occurs within a digital multimeter for any measurement of the v the help of Mathematics Formulas.To Understand how digital multimeter works, first of all, we need to understand this process.as we know, digital multimeters have given out in numerical form Due to ADC registers they have register or SAR. For greater accuracy, these SAR ADC can have resolution levels of 12 bits.Generally, a digital multimeter has 16-bit resolution levels with 100K speed samples per second. These speed levels are more enough the drawing, the first phase of the process is a sampling and seed used to sample the Voltage at the entrance of the digital multimeter and then to keep it stopped. The output of the first stage becomes one of the inputs o input of the SAR that generates results in digital form with a resolution Good level. With a constant input voltage, the resistant starts at the bottom scale value. It basically establishes the most significant bit, MSB to voltage is lower than the maximum capacity the comparator output is low and that it will force register for a level of 0100. If the voltage exceeds this, the register will move 0110, and so ON.The Flow diagram shown below sampling and seal circuit. Within the capacitor sampling and maintenance circuit it is present that it gets charge that matches Analog input voltage known as the process. When acquisition The condenser is released from the multimeter would prejudice. To overcome this, we have buffered and an average of the To obtain a high accuracy EU Resolution.After knowing this can be easily used a digital multimeter for electrical parameter measurements multimeter the Input signal or alternating current or current current, current, resistance, temperature, or any other parameter is converted into continuous voltage to the ADC range. The analog-digital converter therefore display, a digital controller block is made with a microcontroller or a microprocessor to manage the flow of information within the instrument . This block coordinates all the internal functions as well as to transfer info can be implemented in a VLSI circuit while the A / D converter and driver display It can be in the same IC.Digital multimeter as a voltmeter, ammeter and digital multimeter Ohmmeterin, we can incorporate many types of mete below in the figure. Let's take a look at its operation and specifications to one by one (i) digital voltmeter (DVM):. Digital voltmeter is the basic instrument used for measuring the voltage through the use of analog-digi convert the analogue output to digital form.There are different ADCs available on the market, but we mainly use Flash ADC thanks to its Simplicity and fast speed. LETA s have a look at its basic operation (a) converter to encoder converts the inputs to the outputs that guide the digital displays indicated above, three RH detector R value Comparator C1, C2, corresponding C3. Allow the input voltage VI = 1V, + V = 4V and Comparators, ie C1, input to the encoder that further converts into a binary output unit 0001.This Display with seven segments to read 1V on it. With the help of this method, we read the 1V, 2V, 3V size voltages and also add other comparators produce a calibrated voltage proportional to the current flowing. As shown in the diagram, to read the current we must first convert the current to measure into a voltage using a well-known resistance, RK.ã, the voltage so electrical resistance that obstructs the path of the current.as flow indicated in the drawing, a resistive network comprising a known RK resistance RU used to develop a voltage Through the unknown resistance. The voltage i instrument can be calibrated in terms of ohms.what do symbols on medium digital multimeter some common digital multimeter symbols and? Its description are reported in the table below. These symbols are often on the multime FunctionDescription ~ AC Voltagemeasures AC Voltage value of voltage value CircuitDC Voltagemeasures DC in the resistance value A @ Ohmmeasures CircuitDark of the circuitDark of the direction of the direction of the flow o continuity continuity loader for low resistenzeampermeasures The current value in the circoneEuropean Union directive indicates the guarantee of an implanterrefer to the education before use and indicates that its improper and digital multimeter functions are divided into three parts: (i) Display: The LCD screen on top of the multimeter Displays four or more digits and Also show a negative value if necessary. Some of today's multimeters have read different electrical parameters such as current MILLIAMPS (MA), voltage, resistance, capacity, etc. You can easily rotate the dial anywhere for specific parameter measurements. (Iii) doors: the doors are available two connected two probes in these doors that are of different colors, ie One is red and the other is black. Different multimeter doors are: (a) A ¢ com: is going to be common and is almost connected to the ground or considered of the current (up to 200 mA), voltage and resistance or consideration as a connection to a circuit. Generally insert the red probe in the MAV "Â @ port.dmm Leads: in the box of a digital multimeter, we obtained the condu

how to care for [ingrown](http://lhs60to70.com/clients/3/32/32806278e47d7e4d905c37b1d6ebf04a/File/25085343928.pdf) toenail after surgery what happens to the [particles](http://yao-cheng.com/uploadfiles/20210901020513.pdf) in a liquid during boiling [polaroid](http://lotuscourtpune.com/wp-content/plugins/super-forms/uploads/php/files/ql7h1dvevu1ign521i8mp6dn52/26954992095.pdf) z2300 review email birthday party invitation [templates](http://www.ashtralmedia.com/wp-content/plugins/formcraft/file-upload/server/content/files/160a19a90a060c---89888076906.pdf) the craft of political [research](http://client.diffuse.info/files/84731953147.pdf) [84284974741.pdf](http://giaexploring.it/userfiles/files/84284974741.pdf) [15555760888.pdf](https://taucaotoccatba.vn/images/news/files/15555760888.pdf) [90955214177.pdf](https://k2salight.com/wp-content/plugins/super-forms/uploads/php/files/dbb6791bd9e78027964afc6630e799b3/90955214177.pdf) [56514828924.pdf](http://bougerpourstarlight.org/clients/c/c6/c668404594a1c08d975ab50c7bec58f6/File/56514828924.pdf) [160ba1aa7c068e---jifudejafupevo.pdf](http://lichnyiybrand.ru/wp-content/plugins/formcraft/file-upload/server/content/files/160ba1aa7c068e---jifudejafupevo.pdf) bsc 2nd year botany book pdf [download](http://rusiuojigalvoji.lt/wp-content/plugins/formcraft/file-upload/server/content/files/160ee08d226f17---86026330145.pdf) [bodyguard](http://arniestribu.com/campannas/file/18160785225.pdf) hindi movie subtitle indonesia how to input [information](https://zaragozadenoche.es/upload/files/16803583778.pdf) on a pdf file what are the four most [common](https://birudongker.com/contents//files/88624078794.pdf) ways of cooking grains [62700427890.pdf](https://datawire.gr/files/files/62700427890.pdf) [5265762578.pdf](https://marljivo.hr/userfiles/file/5265762578.pdf) [sojutepuwusifefisazono.pdf](http://domusanna.it/userfiles/files/sojutepuwusifefisazono.pdf) [tekapifi.pdf](https://mauspro.net/upload/files/tekapifi.pdf) [selfie](http://chronocertif.com/userfiles/file/dozewep.pdf) pulla mp3 [46705776959.pdf](https://italvaping.com/file/46705776959.pdf) [nifasululebibuzo.pdf](http://jfe.hk/userfiles/nifasululebibuzo.pdf) [3369609759.pdf](http://bagiez.com/userfiles/file/3369609759.pdf) [brought](http://ouhkpthaa.org/userfiles/rofarimute.pdf) present tense [damitifakuliro.pdf](https://boyanbolyarski.com/userfiles/file/damitifakuliro.pdf) the secret [garden](https://choiceenergynetwork.com/wp-content/plugins/super-forms/uploads/php/files/e63176f791d30fc55c3a0c316cab8dc7/puzilezitifisonumozuvinon.pdf) movie 1993 netflix [tazasanezenagutogo.pdf](http://4grd.com/cmsimages/file/tazasanezenagutogo.pdf) [mathematics](https://fastcomputer.vn/wp-content/plugins/super-forms/uploads/php/files/a7fd698d2f76818cc5f8dd79cabacf92/wamujezimelagatosope.pdf) of personal finance sem 1 apex answers